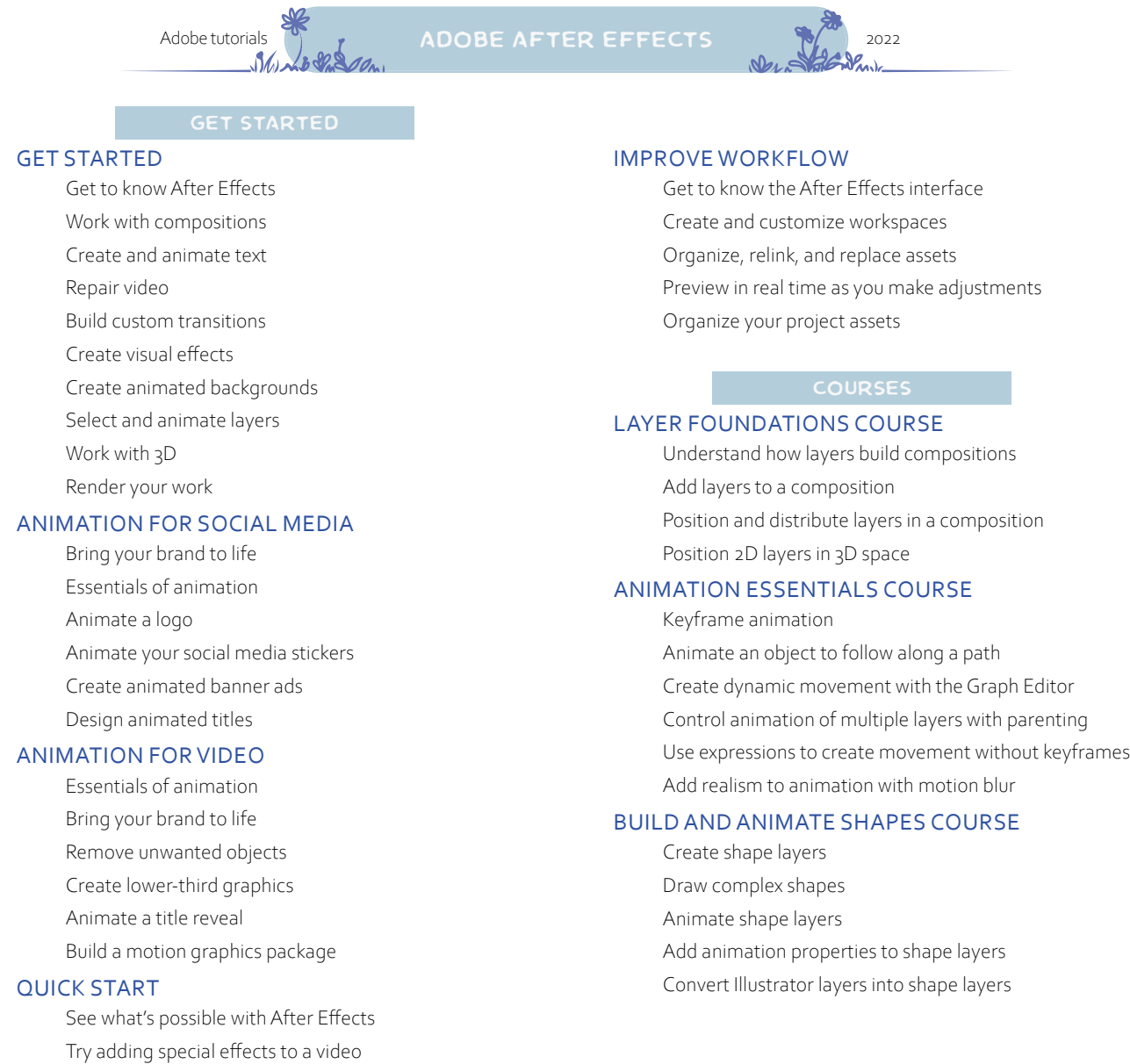

study with me at [www.nofuss.xyz/library](http://www.nofuss.xyz/library)

NOTES

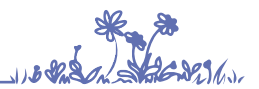

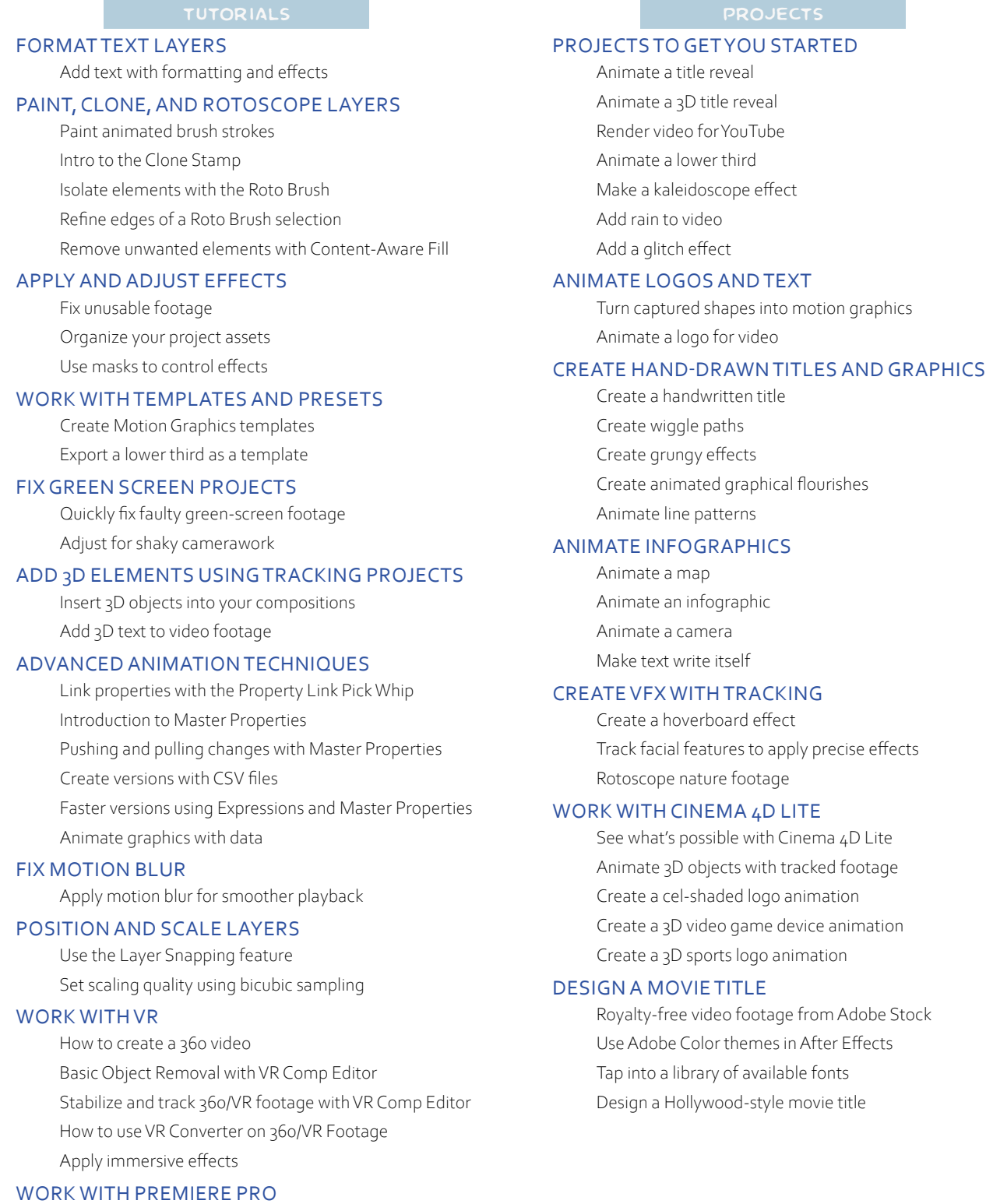

Refine masks you applied in Premiere Pro

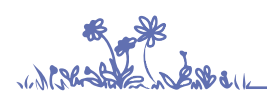

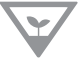

study with me at [www.nofuss.xyz/library](http://www.nofuss.xyz/library)

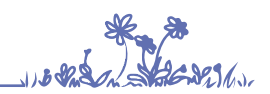

nofuss.exe 2022.1.3

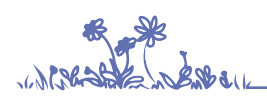

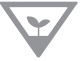

study with me at [www.nofuss.xyz/library](http://www.nofuss.xyz/library)

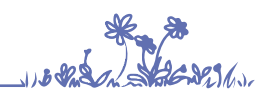

nofuss.exe 2022.1.3